## **SARDAR PATEL UNIVERSITY Vallabh Vidyanagar, Gujarat (Reaccredited with 'A' Grade by NAAC (CGPA 3.11)) Programme: B.COM Semester: VI Syllabus with effect from the Academic Year:**

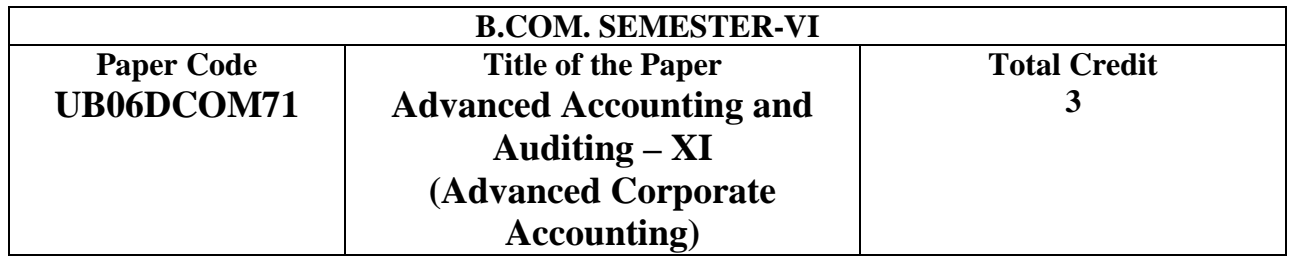

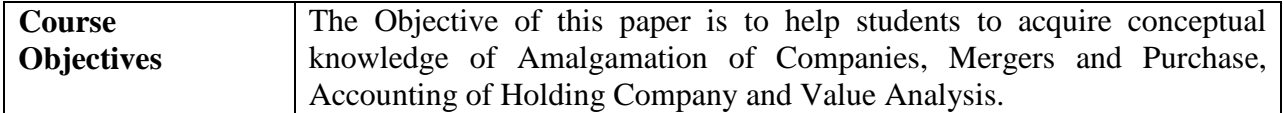

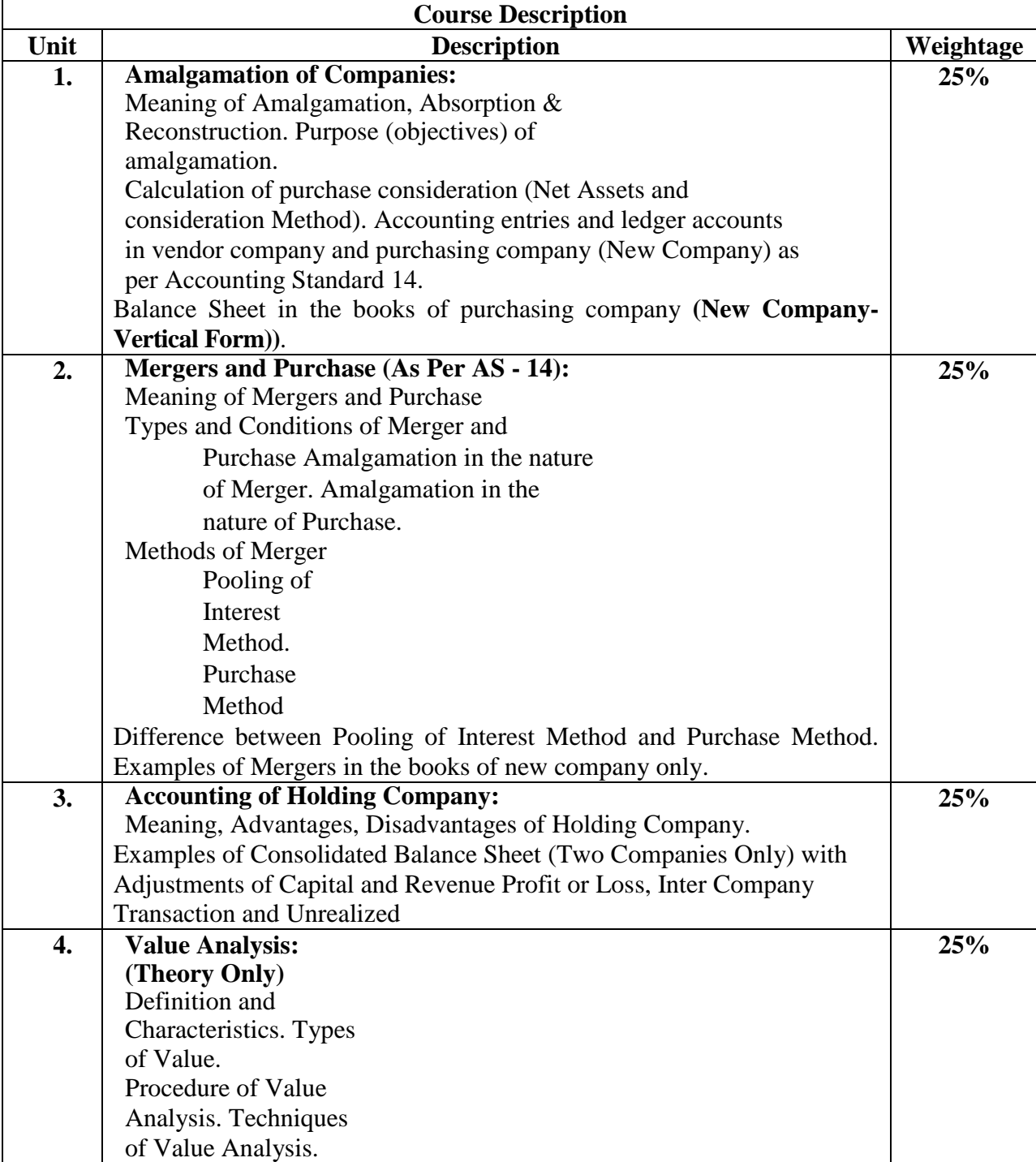

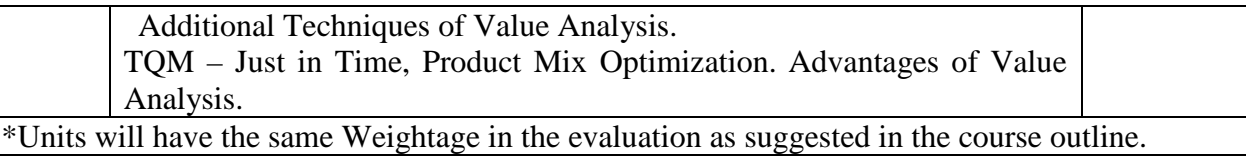

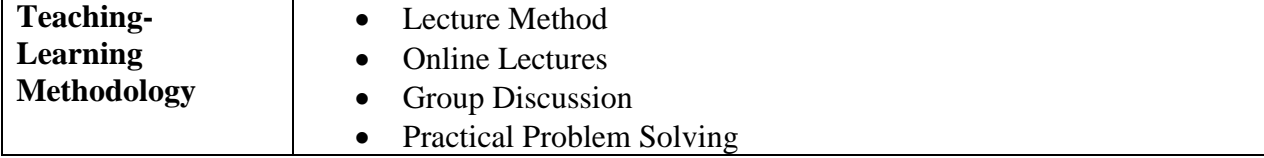

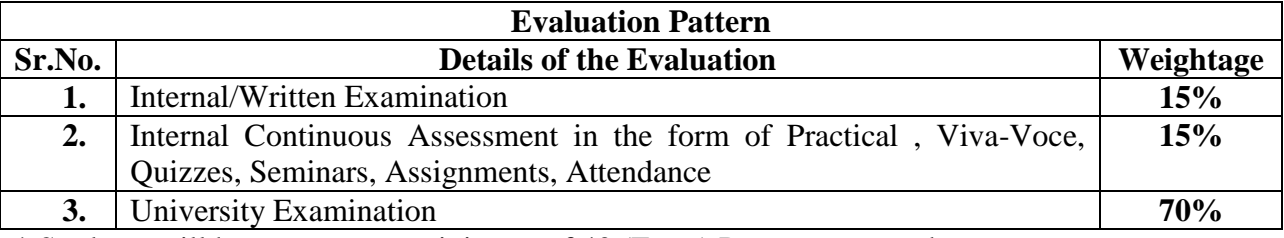

\* Students will have to score a minimum of 40 (Forty) Percent to pass the course.

## **Course Outcomes: Having Completed this course, the students will be able to**

- To understand Amalgamation of Companies, objectives, Calculation of purchase consideration, (New Company) as per Accounting Standard 14 and Vertical Balance Sheet preparation.
- To understand Mergers and Purchase, Types and Conditions, Methods of Merger, Difference between Pooling of Interest Method and Purchase Method and Examples of Mergers in the books of new company only.
- To understand Accounting of Holding Company, Advantages, Disadvantages and Examples of Consolidated Balance Sheet (Two Companies Only) with Adjustments of Capital and Revenue Profit or Loss, Inter Company Transaction and Unrealized Profit.
- To understand Value Analysis, Characteristics, Types, Procedure, Techniques of Value Analysis. Additional Techniques of Value Analysis. TQM – Just in Time, Product Mix Optimization.

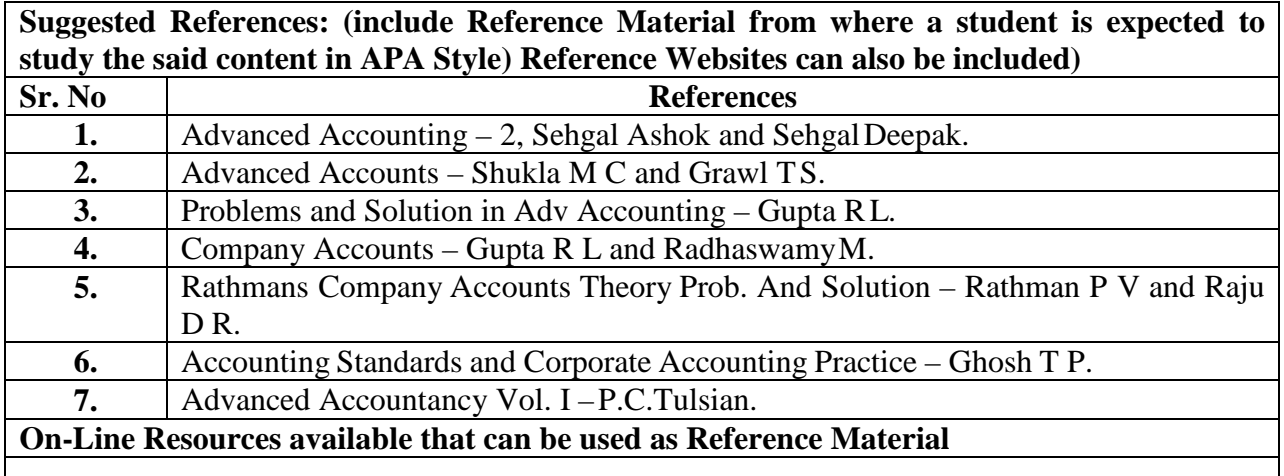